# **The Icon Program Library; Version 9.2**

Ralph E. Griswold and Gregg M. Townsend

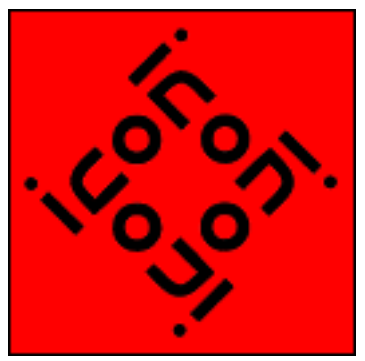

Department of Computer Science The University of Arizona Tucson, Arizona

IPD272 March 24, 1996 http://www.cs.arizona.edu/icon/docs/ipd272.html

**Note:** This is the complete description with a contents listing. An abbreviated version without the contents listing is given in IPD274.

# **1. Introduction**

The Icon program library consists of Icon programs, procedures, documentation, and data. Version 9.1 of Icon is required for graphics and some other parts of the library of the library [1,2].

Additional documentation about the Icon program library is available on the World Wide Web:

http://www.cs.arizona.edu/icon/

Look in the **Program Library** section.

# **2. Library Reorganization**

With this release of the Icon program library, we are beginning to reorganize library procedures.

Historically, the Icon program library has grown rather haphazardly. New material often has been added without consideration of similar material already in the library. In the case of procedures, new files generally have been added as received, rather than putting new procedures in existing files with similar material. As a result, there are many files and it's difficult to find things.

Until Version 9 of Icon all the procedures in a linked file were included in the program that linked the file, even if some were not used by the program. This discouraged combining similar procedures in a single file. The Version 9 linker, however, only includes procedures that are referenced, so there no longer is a motivation for having files with only a few

procedures. There are, however, still good reasons for having separate procedure files, among them organization and ease of maintenance. It's just that the compromise now favors fewer files with more procedures. We have, therefore, reorganized files, combined procedures with related functionality, and deleted some files.

As a result, you may need make some changes in your programs that link library procedures. Here's a list of link changes:

![](_page_1_Picture_165.jpeg)

We've also moved some files from procs to gprocs:

The Icon Program Library; Version 9.2 Page: 2 clrnames.icn curves.icn curves1.icn curves2.icn distance.icn fstars.icn fstartbl.icn gifsize.icn glabels.icn gtrace.icn

![](_page_2_Picture_158.jpeg)

Section 8 lists the contents of the library. More compete documentation is contained in comments in the program and procedure files. There also is separate documentation for some programs.

# **3. Unloading the Library**

Note: The complete library, when unloaded, requires about 8.5MB of disk space. In particular, some documents in PostScript form are quite large. If your disk space is limited, take this into consideration before starting to unload.

The library is designed to be unloaded in a hierarchy that contains separate directories for different kinds of material. Material that requires graphics [2] is in separate directories whose names begin with g. If Icon doesn't support graphics on your platform, you can ignore these directories.

The directory structure for this version of the library is

![](_page_2_Picture_159.jpeg)

 | |--gprocs | |--gprogs | |--cfuncs loadable C functions

The packages contain material that is too complex fit into other parts of the hierarchy or that does not conform to the library structure.

The loadable C functions are for platforms on which Icon supports the built-in function loadfunc(). See the README in that directory for more information.

The library files are packaged in different ways for different platforms. See the installation instructions for your platform.

# **4. Link and Include Search Paths**

Many library programs link procedures. For example, options() is used by many programs for processing command-line options and is linked from "ucode" files obtained from translating options.icn.

Icon searches for ucode files first in the current directory and then in directories specified by the IPATH environment variable. IPATH consists of a sequence of blank-separated path names. The search is in the order of the names. For example, on a UNIX system running *csh*,

setenv IPATH "../procs /usr/icon/ilib"

results in a search for file names in link declarations first in the current directory, then in ../procs, and finally in /usr/icon/ilib.

Files included by the preprocessor directive \$include are searched for on LPATH. It has the same form as IPATH.

The method of setting IPATH and LPATH varies from system to system.

Since the current directory always is searched first, IPATH and LPATH need not be set if ucode and include files are placed in the same directory as the program files. See the next section.

# **5. Installing the Library**

Installing the Icon program library consists of two steps: (1) translating the procedure files to produce ucode files and (2) translating and linking the programs.

Ucode files are produced by translating the procedure files with the  $-c$  option to icont, as in

icont -c options

The Icon Program Library; Version 9.2 Page: 4 which translates options.icn. The result is two ucode files named options.u1 and options.u2. The .u1 file contains the procedure's code and the .u2 file contains global information about the procedure. It is these files that a link declaration such as

## link options

needs.

Scripts for translating the procedure files are provided with the distribution. Once the procedure files have been translated, the ucode files can be moved to any place that is accessible from IPATH.

The programs are translated and linked using icont without the -c option, as in

icont deal

which translates and links deal.icn, a program that produces randomly selected bridge hands.

The result of translating and linking a program is an "icode" file. On some platforms, the name of the icode file is the same as the name of the program file with the  $\cdot$  i cn suffix removed (for example, deal). On other platforms, the icode file name has the suffix .exe in place of .icn (for example, deal.exe). Scripts for translating and linking the programs are provided with distributions for individual platforms. Instructions for building the programs contained in separate packages are included with those packages.

Some platforms (UNIX and MS-DOS, for example) support the direct execution of icode files. On such systems, an icode file can be run just by entering its name on the command line, as in

deal

On other systems, it is necessary to run iconx with the icode file as an argument, as in

## iconx deal

(This also works on systems that support direct execution.) Note that the suffix (if any) need not be mentioned.

Many library programs take arguments and options from the command line. Options are identified by dashes. For example, in

deal -h 10

the -h 10 instructs deal to produce 10 hands.

Icode files can be moved to any location accessible from your PATH. Ucode and include files are needed only during linking. They need not be accessible when icode files are run.

# **6. Usage Notes**

It is important to read the documentation at the beginning of programs and procedures in the library. It includes information about special requirements, limitations, known bugs, and so forth.

Some of the programs in the Icon program library are quite large and may require more

memory than is available on some platforms.

## **7. Disclaimer**

The material in the Icon program library is contributed by users. It is in the public domain and can be freely copied, although author information should be left intact and any modifications should be properly attributed.

Neither the Icon Project nor the authors of material in the Icon program library assume any responsibility as to its correctness or its suitability for any purpose. The responsibility for use of the Icon program library lies entirely with the user.

## **8. Contents**

#### **8.1 Programs -- progs**

![](_page_5_Picture_162.jpeg)

The Icon Program Library; Version 9.2 Page: 6

The Icon Program Library; Version 9.2 Page: 7 diffword list different words<br>diskpack broduce packing list diskpack beta produce packing list for diskettes<br>duplfile find directories with same files find directories with same files duplproc find duplicate declarations<br>edscript produce script for ed(1) produce script for  $ed(1)$ empg make expression-evaluation programs envelope address envelopes evaluate evaluate Icon expressions events show events evstream show events evsum tabulate event codes exprsum tabulate operator and function evaluation farb farberisms<br>
farb2 farberisms<br>
farb2 farb2 generate Farberisms<br>filecnvt convert line termin filecnvt convert line terminators<br>fileprnt display characters in fi fileprnt display characters in file<br>filesect produce section of a file filesect produce section of a file<br>filexref cross-reference files by cross-reference files by components filtskel skeleton for generic filter find embedded character strings findtext retrieve data from files indexed by idxtext<br>fixhqx strip headers from BinHex files fixhqx strip headers from BinHex files<br>fixpath streplace path in a binary file replace path in a binary file fnctab list function usage fnctmpl produce function templates format word wrap a range of text<br>former format long string in fixe former format long string in fixed-length lines<br>fract approximate real number as a fraction fract approximate real number as a fraction<br>fset do set operations on file specification fset do set operations on file specifications<br>fuzz berform fuzzy pattern matching perform fuzzy pattern matching gcomp produce complement of file specification gediff "diff" for use with ged genqueen solve arbitrary-size n-queens problem getmail parse a mail folder graphdem demonstrate simple bar graphics grpsort sort groups of lines hcal4unx Jewish/Civil calendar in UNIX<br>headicon add header to Icon program add header to Icon program hebcalen combination Jewish/Civil calendar<br>hebeng print mixed Hebrew/English text print mixed Hebrew/English text hotedit edit a Mosaic hotlist hr play horse-race game htprep prepare HTML files huffstuf huffman coding<br>hufftab compute Huffman hufftab compute Huffman state transitions<br>ibar equalize comment bars in Icon pro ibar equalize comment bars in Icon programs<br>
ibrow browse Icon files for declarations browse Icon files for declarations icalc simulate infix desk calculator<br>icalls tabulate Icon calls tabulate Icon calls icn2c assist Icon-to-C porting<br>icontent list Icon procedures list Icon procedures icvt ASCII/EBCDIC program conversion idepth report maximum recursion depth idxtext creating indexed text-base<br>ifilter filter lines of file filter lines of file igrep string search similar to egrep

The Icon Program Library; Version 9.2 Page: 8 iheader list Icon program library headers<br>ihelp y qive on-line help for Icon ihelp give on-line help for Icon iidecode decode text in style of uudecode<br>iiencode encode text in the style of uuene iiencode encode text in the style of uuencode<br>ilnkxref broduce Icon link cross reference ilnkxref produce Icon link cross reference lump linked Icon source files imagetyp show types of image files ineeds beint modules required by an Icon program<br>inter find common values in two lists find common values in two lists interpe interpret Icon expressions interpp interpret Icon programs ipatch patch iconx path in executable ipldoc collect library documentation iplweb generate web pages from IPL header comments ipp preprocess Icon programs print Icon program iprofile profile Icon procedure usage ipsort sort Icon procedures ipsplit split Icon program into files ipxref cross reference Icon program irunerr print Icon runtime errors count code lines in Icon program istrip strip comments from Icon program itab entab an Icon program itags create tags file for Icon programs itrbksum give summary of traceback<br>itrcfltr filter trace output filter trace output itrcsum give summary of trace output<br>iundecl find undeclared Icon identif find undeclared Icon identifiers iversion show icode version iwriter write Icon code to write input knapsack fill a container<br>krieg play kriegspiel play kriegspiel kross show intersections of strings kwic erroduce keywords in context<br>
labels format mailing labels format mailing labels lam 1aminate files<br>latexidx process LaTeX 3 latexidx process LaTeX idx file lc count lines in file<br>lcfile convert file names convert file names to lowercase lindcode produce Icon code from L-system specifications lineseq write a sequence of values on a line<br>lisp interpret LISP programs lisp interpret LISP programs listev list events<br>listviz visualize l visualize lists literat manage literature information loadmap show load map of UNIX object file longest write longest line in a file map file names to lowercase makepuzz make find-the-word puzzle memsum tabulate memory allocation missile play missile command game miu generate strings from MIU system mkpasswd make passwords monkeys qenerate random text morse convert string to Morse code

The Icon Program Library; Version 9.2 Page: 9 mr read mail map tar file newicon produce new Icon program file newsrc organize UNIX .newsrc file<br>nim alay the game of nim play the game of nim nocr convert MS-DOS text files to UNIX numsum tabulate numerical computation oldicon update the date in an Icon program header opersum tabulate operation activity ostrip show virtual-machine op-code strip pack package multiple files paginate insert formfeeds papply apply procedure to lines of file parens produce random balanced strings pargen generate context-free parser parse parse simple statements parsex parse arithmetic expressions patchu implement UNIX-like patch pbkdump dump HP95 phone book file pdecomp list primes factors of an integer playev play back events polydemo demonstrate polynomial library post post news press archive files procwrap produce Icon procedure wrappers profile profile Icon programs proto show Icon syntactic forms psrsplit separate psrecord.icn output pages pt produce parse table generator puzz create word search puzzle qt announce time in English queens generate solutions to the n-queens problem ranstars display star field recgen generate context-free recognizer recordev record events reply reply to news-articles or mail repro self-reproduce<br>roffcmds list roff comm list roff commands and macros rsg generate randomly selected sentences ruler write a character ruler scramble scramble a document setmerge combine sets of text items<br>shar create UNIX shell archive shar create UNIX shell archive<br>shortest write shortest line in a write shortest line in a file shuffile shuffle lines in a file sing sing The Twelve Days of Christmas snake play the snake game solit play solitaire<br>sortname order by last order by last name sortt sort table into records splitlit create string literal streamer append lines of file into one long line strpsgml strip/translate SGML tags strsum tabulate string computation tablc tabulate characters in a file<br>tablw tabulate words in a file tabulate words in a file

![](_page_9_Picture_172.jpeg)

## **8.2 Programs -- gprogs**

![](_page_9_Picture_173.jpeg)

The Icon Program Library; Version 9.2 **Page: 10** Page: 10

![](_page_10_Picture_175.jpeg)

![](_page_11_Picture_170.jpeg)

# **8.3 Procedures -- procs**

![](_page_11_Picture_171.jpeg)

The Icon Program Library; Version 9.2 Page: 13 dif The check for differences<br>digitcnt The count number of digit count number of digits in file dopen find/open file on search path dos dir obtaining MS-DOS directory listings get MS-DOS file names dosname convert file name to MS-DOS 8.3 format dpath open file on search path drivedir get directories and drive ebcdic convert between ASCII and EBCDIC empgsup support empg emptygen meta-translation code generation equiv compare structures escape interpret Icon literal escapes escapesq deal with character string escapes eval evaluate string as a call<br>evallist broduce a list generated produce a list generated by expression evaltree maintain activation tree eventgen meta-variant code generation everycat generating all concatenations evinit event monitoring evnames map between event codes and names<br>evsyms broduce table of event codes and produce table of event codes and symbols evtmap map event code names to values exists determine if a file exists exprfile produce programs on the fly factors 11 related to factors and prime numbers<br>fastfncs 11 integer functions using fastest meth integer functions using fastest method fcopy copy a file evaluate string as function call filedim compute file dimensions filename parse file names<br>filenseg of highest number get highest numbered filename in a sequence filepart break down file names into components<br>filetext sead text file into a list read text file into a list findre find regular expression ftype produce type for file full13th full-moon Friday 13s produce complete image of structured data gauss compute Gaussian distributions gdl get directory lists gdl2 get directory lists gen meta-variant code generation gener generate miscellaneous sequences genrfncs generate sequences getchlib getch for UNIX getkeys get keys for a gettext file getpaths generate elements in path gettext gettext (simple text-base routines) graphpak manipulating directed graphs hexcvt hexadecimal conversion<br>hostname produce host name produce host name ibench support Icon benchmarking ichartp a simple chart parser identgen meta-translation code generation identity betwee identities for Icon types<br>ifncs wrappers for function tracing wrappers for function tracing

![](_page_13_Picture_174.jpeg)

The Icon Program Library; Version 9.2 Page: 15 patterns SNOBOL4-style pattern matching patword find letter patterns<br>pbkform process HP95 phone b process HP95 phone book files pdae programmer-defined argument evaluation programmer-defined control operations phoname generate letters for phone numbers<br>plural broduce plural of English noun produce plural of English noun polystuf manipulating polynomials pom compute phase of the moon popen pipes<br>printcol forma format columnar data printf printf-style formatting prockind indicate kind of procedure procname produce name of procedure progary place program in a array explicitly writing PostScript random in related to random numbers<br>rational in arithmetic on rational nu arithmetic on rational numbers readcpt read produce "carpet" from file readline read and write lines in pieces readtbl read user-created stripsgml table rec2tab write record as string recog recognition recrfncs recursive functions recurmap map recurrence declarations to procedures reduce perform operation on list of arguments regexp regular-expression pattern matching repetit find smallest repetition pattern in list revadd generate reverse-summed integers rewrap advanced line rewrap rexx communicate between Icon and Rexx rng generate random numbers sandgen "evaluation sandwiches" code saytime **produce** the time in English scanmodl model string scanning scanset setup for string scanning procedures segment segment string<br>sentenl generate senter generate sentences sentence qenerate sentences in file seqimage produce string image of Icon result sequence serial return serial number of structure sets set manipulation showtbl show contents of a table shquote quote word for UNIX-like shells<br>signed but bits into signed integer put bits into signed integer slashbal balanced scanning with backslashes slshupto upto() with backslash escaping snapshot show snapshot of Icon string scanning<br>sortff sortf with multiple field arguments sortf with multiple field arguments sortgen **produce different** sorted orders soundex produce Soundex code for name soundex1 Soundex algorithm speedo indcate percentage of completion spin spin cursor statemap table of states and abbreviations step qenerate in real increments

![](_page_15_Picture_167.jpeg)

## **8.4 Include files -- incl**

![](_page_15_Picture_168.jpeg)

## **8.5 Procedures -- gprocs**

![](_page_15_Picture_169.jpeg)

The Icon Program Library; Version 9.2 Page: 17 curves1 generate points on plain curves curves2 generate points on plain curves decay decaying-displays for windows dialog dialogs<br>dialogs linkto link to dialog distance compute distance in n-dimensions drag dragging rectangles drawcard draw a playing card draw figures dsetup creating dialog boxes enqueue queued events evmux window event multiplexor fetchpat fetch a pattern specification fstars produce traces of fractal stars fstartbl produce calls for fractal stars disable graphics functions getcolrs getting color palette<br>gifsize struin size of GIF fi return size of GIF file glabels produce graph ticks glib graphics gobject geometrical objects gpxlib graphics tasks gpxop graphics operations graphics graphics grecords graphics gtrace process graphic traces<br>ifg a bell if graphics are r tell if graphics are running imagedim getting image dimensions imageseq write sequences of images imgcolor produce table of colors in area imscanon put bi-level image string in canonical form imscolor manipulating images<br>imsutils manipulate image spo imsutils manipulate image specifications imutils link graphics utilities<br>imxform transform image matrice transform image matrices interact support interactive applications joinpair connect pairs of points jolygs broduce traces of "jolygons"<br>linddraw draw L-System strings linddraw draw L-System strings<br>lindgen rewriting OL-systems rewriting 0L-systems lindrec L-systems lindterp interpret and draw L-System strings lsystem Lindenmayer systems support modlines produce trace of modular lines optwindw open window with standard options orbits produce traces of orbits<br>overlav overlay an image in a wi overlay an image in a window patutils manipulate patterns patxform transform patterns in row form pixelmap create image from pixel list psrecord PostScript record of window putpixel write quantized, processed pixel randarea generate random points in areas randfigs qenerate random figures rawimage write and read images in raw format perform computations on RGB values

![](_page_17_Picture_172.jpeg)

# **8.6 Include files -- gincl**

![](_page_17_Picture_173.jpeg)

![](_page_18_Picture_164.jpeg)

## **8.7 Loadable C functions -- cfuncs**

![](_page_18_Picture_165.jpeg)

#### **8.8 Data -- data**

![](_page_18_Picture_166.jpeg)

## **8.9 Data -- gdata**

![](_page_18_Picture_167.jpeg)

The Icon Program Library; Version 9.2 Page: 19

![](_page_19_Picture_149.jpeg)

## **8.10 Documentation -- docs**

![](_page_19_Picture_150.jpeg)

#### **8.11 Documentation -- gdocs**

![](_page_19_Picture_151.jpeg)

#### **8.12 Packages -- packs**

![](_page_19_Picture_152.jpeg)

## **8.13 Packages -- gpacks**

![](_page_19_Picture_153.jpeg)

## **9. Contributions to the Icon Program Library**

New material for the Icon program library always is welcome. See Reference 3 for guidelines and submission instructions.

## **10. Feedback**

The Icon Program Library; Version 9.2 Page: 20 If you encounter problems with material in the Icon program library, please let us know. If

you can provide corrections or improvements to library material, please send them by electronic mail or on a diskette.

We can be reached as follows:

Icon Project Department of Computer Science The University of Arizona P.O. Box 210077 Tucson, AZ 85721-0077 U.S.A.

(520) 621-6613 (voice) (520) 621-4246 (fax)

icon-project@cs.arizona.edu

## **Acknowledgements**

Dozens of persons have contributed material to this release of the Icon program library. See the program material itself for authorship information.

## **References**

1. R. E. Griswold, C. L. Jeffery and G. M. Townsend, *Version 9.1 of the Icon Programming Language*, The Univ. of Arizona Icon Project Document IPD267, 1995.

2. G. M. Townsend, R. E. Griswold and C. L. Jeffery, *Graphics Facilities for the Icon Programming Language; Version 9.1,* The Univ. of Arizona Icon Project Document IPD268, 1995.

3. R. E. Griswold, *Icon Program Library Submissions*, The Univ. of Arizona Icon Project Document IPD151,1996.

#### Icon home page